# *Pictogram 3* | *augustus/september 2007*

# Schelpen seksen en modelleren

Jan Kraak j.kraak@rug.nl

*Kinderen vinden schelpen vaak leuk. Enkele behouden ook op volwassen leeftijd hun fascinatie voor de fraaie regelmatige vormen, de mooie kleuren en de verscheidenheid van schelpen.*

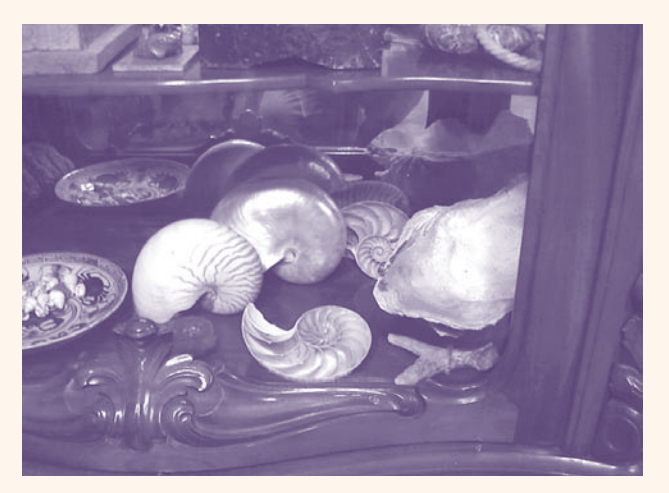

Figuur 1 *Schelpen in het universiteitsmuseum*

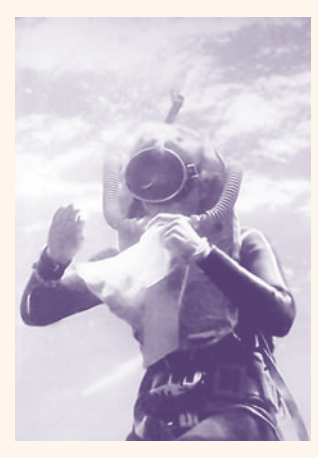

Figuur 2 *Cato ten Hallers– Tjabbes duikt naar wulken.*

Pas op middelbare leeftijd ontdekte mejuffrouw J.A.W. Warners (1899-1986) haar grote passie: het verzamelen van schelpen. Ze reisde daarvoor, getooid met een safarihoed, de hele wereld over op roestige vrachtschepen. Ze bracht haar collectie onder in het zeemuseum Miramar ('Spiegel der zee') in het Drentse dorp Vledder, dat na haar overlijden nog steeds bestaat.

Maar ook dichter bij huis, in een 'krullerige' kast op de eerste verdieping van het Universiteitsmuseum, kan men schelpen bewonderen *(figuur 1*). Ze komen voornamelijk uit de Indische oceaan en zijn geschonken door prof. dr. G.J. Boekschoten.

# Logaritmische spiraal

Schelpen genieten al lang de belangstelling van mensen met een wetenschappelijke instelling. Zij beginnen zich meestal eerst af te vragen welk mechanisme achter de regelmatige vorm zit. Ik zal dit proberen uit te leggen.

Tijdens de groei vormt een slak zijn eigen huisje, de schelp. De opening van de schelp waaruit de slak naar buiten kruipt, ook wel de mondrand genoemd, groeit aan rond een denkbeeldige as. De ruimtelijke groei van de mondrand is evenredig met de afmetingen van de opening zelf. Descartes schreef al in 1632 dat de logaritmische spiraal de essentie is van de schelpenvorm. In 1838 hervatte de Britse dominee Moseley de studie van de groei van de schelp. Hij was verwonderd over het feit dat zo 'n simpel diertje als een slak kennelijk op de hoogte was van de logaritmische spiraal. Daar moest wel een 'intelligent design' achter zitten*1*. Omstreeks 1920 verbeterde D'Arcy W. Thompson de groeitheorie in zijn beroemde boek 'On Growth and Form'.

### Consultatiedienst

Als RC-medewerker maakte ik in het begin van de jaren zeventig kennis met de wetenschappelijke studie van schelpen toen ik op de consultatiedienst zat, tegenwoordig heet dat de Servicedesk. Het was de tijd dat computers puur voor wetenschappelijk werk werden gebruikt. Dus om berekeningen te doen, simulaties uit te voeren, statistische analyses te doen etc.

Het werk van RC-medewerkers was toen veel directer betrokken bij het wetenschappelijke werk op de universiteit dan tegenwoordig, nu een grote, maar onvermijdelijke, specialisatie is opgetreden in de IT. Persoonlijk heb ik die ontwikkeling altijd als een verarming beschouwd, al had ik zelf geen klagen.

Op een dag betrad een montere dame de kamer van de consultatiedienst op de begane grond in de Hoogbouw WSN, met in haar armen een grote stapel papieren. Met een diepe zucht deponeerde ze de stapel voor me op tafel en zei: "Hier wil ik iets mee doen op de computer". Het bleek dat Cato ten Hallers–Tjabbes - want zo heette ze en ze was bioloog - nog geen scherp omlijnd idee had waarvoor ze de computer wilde gebruiken.

### Wulken duiken

Cato deed promotieonderzoek naar de seksuele verschillen tussen schelpen van wulken: een be-

### *noot*

*1* Rev. H. Moseley, On the Geometrical Forms of Turbinated and Discoid Shells, 1838.

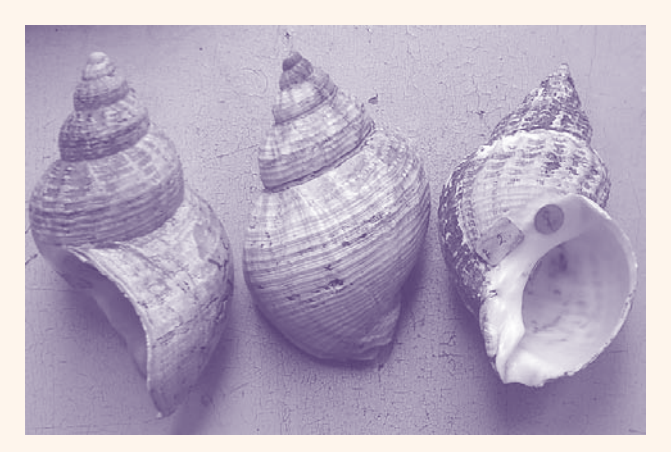

Figuur 3 Drie schelpen van wulken, met links een mannetje *en rechts een vrouwtje.*

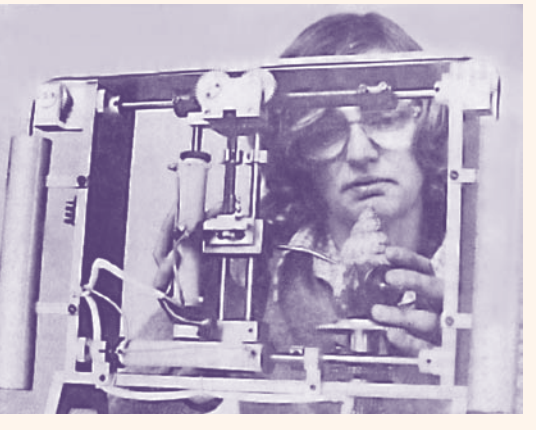

Figuur 4 *Cato digitaliseert handmatig een wulk.*

paalde soort slakken. Daarvoor **Pionierswerk** verzamelde ze levende wulken in de Noordzee en de Waddenzee. Ze voer mee op vissersschepen om op wulken te duiken (*zie figuur 2*) en ze bezocht visafslagen.

Haar avontuurlijke leven had wel iets van dat van mej. Warners. Ze haalde het lichaam van de slak uit de schelp en bepaalde het geslacht. Dat was een eenvoudige visuele taak: bij een mannetje stak immers de penis door de 'mondrand' naar buiten, terwijl die bij een vrouwtje ontbrak. Op elke schelp plakte ze een etiketje (*figuur 3*).

# Digitaliseren

Cato liet een handige instrumentenmaker – nu een bijna verdwenen beroep aan de universiteit – een ingenieus apparaat maken, waarmee ze de (X,Y, Z)-coördinaten van punten op het schelpenoppervlak kon digitaliseren. Dat deed ze voor een zeer groot aantal schelpen, punt voor punt moest ze aanwijzen (*figuur 4*). De meetresultaten werden door het apparaat uitgeprint, dat vond men al heel geavanceerd. Maar verdere aansluiting op computerverwerking ontbrak.

De stapel papieren die Cato bij me op tafel deponeerde, waren de resultaten van het digitaliseren. Ze moest ze allemaal overtypen op ponskaarten. Een geweldig werk, maar dat deden promovendi destijds zonder morren.

Biologen gebruikten destijds nog vrijwel geen computers, en vrouwelijke biologen al helemaal niet. Cato verrichte dus in dubbel opzicht voortrekkerswerk. Al in 1969 volgde ze een cursus ALGOL 60. Eén van haar hoogleraren verklaarde haar voor gek, maar een andere vond het prachtig. Dat schreef Cato me kortgeleden, ze voegde er aan toe: "Mijn echte vraag waarmee ik rondsleepte op het Rekencentrum (en eerst ook elders) was: zelf kan ik, op het oog, mannetjes en vrouwtjes meestal herkennen. Nu wil ik het de computer kunnen leren, als hard 'bewijs'. Met die vraag had ik al her en der aangeklopt. Ik kreeg op mijn verhalen hoe ik de diertjes opdook enthousiaste respons; waarna op mijn echte vraag een glazige blik volgde. Daar moest ik dus niet wezen. En toen kwam ik bij jou, en zag in jouw reactie dat sprankje interesse dat het leuk maakte. En het vervolg weet je."

# **Statistische** patroonherkenning

Misschien was het Leo van der Weele, destijds op het RC werkzaam als statistisch adviseur die ons adviseerde om in de handleiding van het statistische pakket SPSS te kijken, waarin toen - en misschien nu ook nog wel - veel voorbeelden stonden. Een Amerikaans voorbeeld betrof het voorspellen van stemgedrag, in dit geval op de Democratische

of de Republikeinse partij, op grond van een aantal persoonsgegevens zoals woonplaats, salaris, geslacht etc. Door de module discriminantanalyse te 'voeden' met de gegevens van een groot aantal personen waarvan ook het stemgedrag bekend was, kon je SPSS 'trainen' om later van een proefpersoon het stemgedrag te voorspellen uit zijn gegevens. Uiteraard met een zekere marge van nauwkeurigheid, statistische patroonherkenning heet het.

Je hoefde maar in het SPSS-voorbeeld de persoonsgegevens door de coördinaten van punten op het schelpenoppervlak te vervangen, en de politieke voorkeur door het geslacht, om het voorbeeld op de schelpendata toe te kunnen passen.

Om de achtergrond van de statistische methode beter te begrijpen, volgden we een college multivariate statistiek. Er heerste toen nog sterk de gedachte dat je alleen aan statistiek mocht doen, als je de achtergrond van een methode tot in het kleinste detail begreep. Daar hebben we ons echter niet door laten intimideren, omdat we de uitkomsten goed konden verifiëren.

# **Seksen**

Voor patroonherkenning werden alleen de gegevens van de mondrand gebruikt. Want daarin was bij de mannetjes duidelijk een 'uitstulping' te zien (*figuur 3*). Nadat we SPSS hadden getraind met gegevens van schel-

pen met een bekend geslacht, probeerden we andere schelpen te 'seksen'. Dat bleek wonderwel te gaan: soms lukte het om bijna 90% goed te seksen. Dat je op het oog na een training van ongeveer vijf minuten net zo goed kon seksen als de computer, doet niets af aan dit resultaat. Want iedereen die maar een beetje op de hoogte is met automatische patroonherkenning is, weet hoe lastig dat is en hoe verbazend goed een mens daarin is.

Dit is heel in het kort het deel van het proefschrift van Cato uit 1979 waar ik bij betrokken ben geweest*2*. Ik was bij de promotie als coreferent aanwezig, professor Boekschoten was haar promotor. Ik kocht een duur pak dat ik alleen bij die gelegenheid heb gedragen. Van de plechtigheid zelf herinner ik me niet zo veel. Alleen weet ik nog dat de hoogleraren het tijdens het beraad niet over het proefschrift hadden, maar gewoon over koetjes en kalfjes babbelden terwijl ze een sigaretje rookten.

# Schelpen tekenen met computer

Als het hier bij was gebleven, had ik dit artikel waarschijnlijk niet geschreven. Ik ging echter voor eigen plezier door met het tekenen van schelpen. Ik baseerde me op een computermodel van de bekende paleontoloog David M. Raup*3*. Hij kon al in 1966 beschikken over een grafisch beeldscherm en door variatie van een viertal parameters kon hij alle denkbare schelpenvormen genereren – zo was zijn bewering. Omdat het RC slechts een Tektronix grafische terminal had, waarmee alleen lijnen waren te tekenen (*zie figuur 5*), beperkte ik me tot het tekenen van projecties van de mondrand, die ik door een cirkel benaderde (*figuur 6*). In diezelfde tijd tekende de Australiër Chris Illert schelpen met behulp van een minicomputer en een penplotter*4*.

In schulp kruipen

Figuur 5. Jan Kraak achter *e e n Te k t r o n i x g r a f i s c h e t e r m i n a l m e t d a a r n a a s t e e n h a r d c o p y - a p p a r a a t , c a . 1979.*

jaren negentig een geavanceerd grafische werkstation kreeg voor wetenschappelijke visualisatie, hervatte ik het tekenen van schelpen. In plaats van door lijnen, benaderde het schelpenoppervlak nu door strips van driehoekjes, gedefinieerd in een driedimensionale ruimte. De schelp kon ik laten draaien. Door variatie van de parameters kon ik snel de vorm aanpassen.

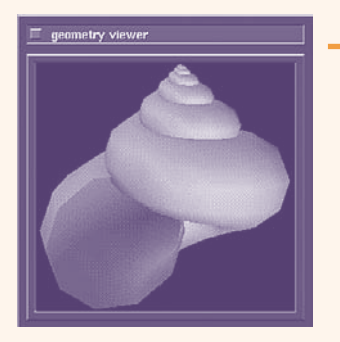

Figuur 7 Schelp getekend *m e t h e t v i s u a l i s a t i e s y s t e e m AVS, ca. 1992.*

Aanvankelijk gebruikte ik het visualisatiepakket AVS (*figuur 7*). Later ging ik over op het public domain systeem VTK, waarvoor ik een collectie voorbeelden schreef die nu onder de naam rugVtk-examples op internet staan*6*. Eén ervan is de visualisatie van een schelp, inclusief een grafische gebruikersinterface. Ik heb dit voorbeeld in 2003 in de Virtual Reality-installaties in de Zernikeborg toegepast. Je kon

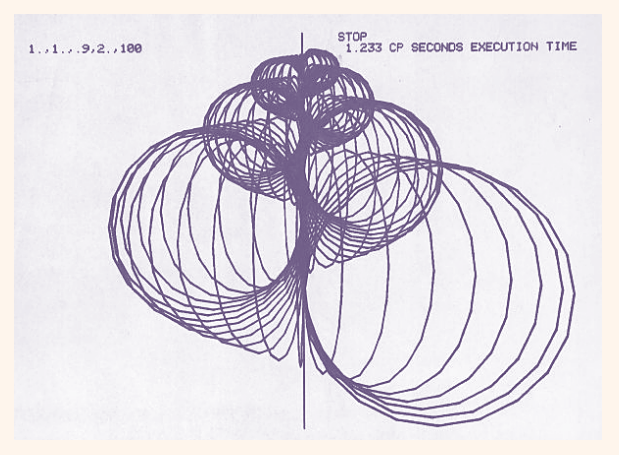

*Figuur 6. Projecties van de mondrand van een schelp volgens het model van Raup, ca. 1979.*

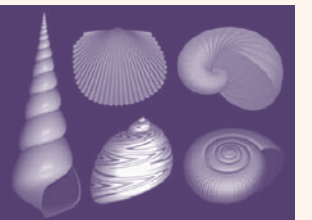

Figuur 8 *Enkele schelpen v o r m e n g e g e n e r e e r d d o o r M e i n h a r d t e n m e d e w e r k e r s , 1992.*

de schelp van binnenuit bekijken. Dan zag je hetzelfde als een slak die 'in zijn schulp kruipt'.

# Algorithmic Beauty

Terwijl ik mezelf heb beperkt tot de basis - want het moest toch een grapje blijven - zijn andere computergrafici verder gegaan. Groter realisme was hun doel. Ze probeerden bijvoorbeeld de ribbels van sommige soorten schelpen te modelleren. Als u Google op modeling sea shells laat zoeken, krijgt u een stortvloed van onderzoeken. Voor zover ik het kan overzien, weerspiegelt de ACM/ SIGGRAPH publicatie 'Modelling seashells' van Fowler, Meinhardt en Prusinkiewisz uit 1992 de state of the art op dit gebied*7*. Met het hierin beschreven model kunnen ook de pigmentpatronen op sommige schelpen worden gemodelleerd (*figuur 8 en 9*). Later schreef Meinhardt nog het prachtige boek 'The Algorithmic Beauty of Sea Shells'*8*. <

Figuur 9 *L i n k s e e n f o t o*  en rechts het gegeneerde *b e e l d v a n d e z e l f d e s c h e l p , volgens Meinhardt.*

### *noot*

- *2* C.C. ten Hallers Tjabbes, The Shell of the welk Buccinum undatum L: shape analysis and sex discrimination, proefschrift Rijksuniversiteit Groningen, 1979.
- *3* D.M. Raup, Geometric analysis of shell coiling: general problems, Journal of Paleontology, sept. 1966.
- *4* C.R. Illert, Sea-Shell Mathematics a study of nearly Gnomic Surfaces, Griffin Press, 1976.
- *5* De geschiedenis van het Rekencentrum, www.rug.nl/rc/organisatie/rc/ geschiedenis.
- *6* J. Kraak, VTK-voorbeelden, www.rug. nl/rc/hpcv/visualisation/VTK/ man.html
- *7* http://algorithmicbotany.org/ papers/shells.sig92.pdf.
- *8* H. Meinhardt,The Algorithmic Beauty of Sea Shells – Shell Patterns as Dynamic Systems, Springer, 1995.

Toen het RC in het begin van de